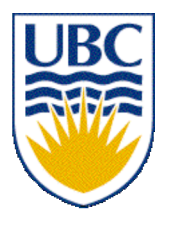

University of British Columbia CPSC 314 Computer Graphics Jan-Apr 2007

Tamara Munzner

# **Lighting/Shading II**

# **Week 6, Fri Feb 16**

http://www.ugrad.cs.ubc.ca/~cs314/Vjan2007

#### **Correction/News**

- Homework 2 was posted Wed
	- due Fri Mar 2
- Project 2 out today
	- due Mon Mar 5

#### **News**

- midterms returned
- project 2 out

#### **Midterm Grading**

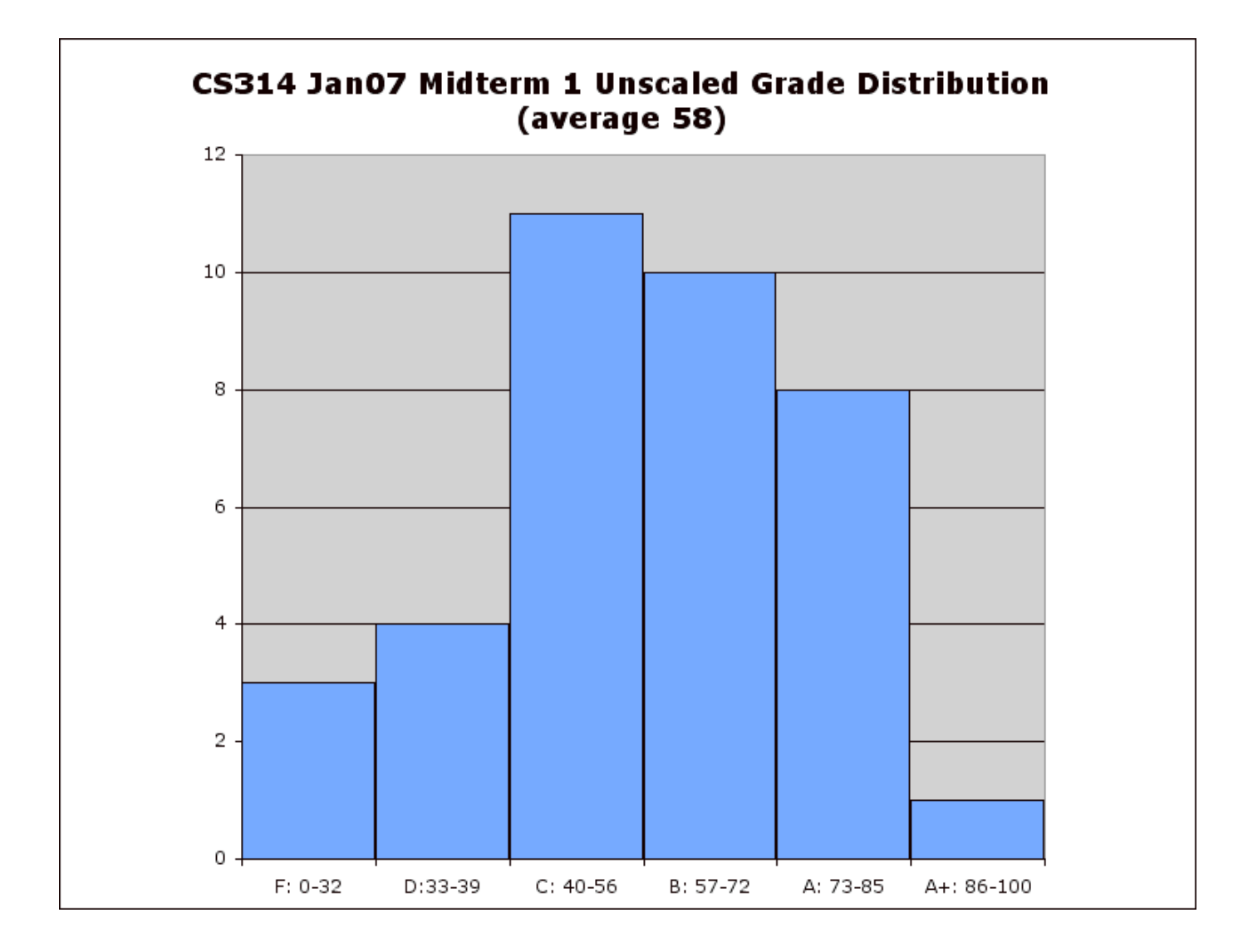

# **Project 2: Navigation**

- five ways to navigate
	- Absolute Rotate/Translate Keyboard
	- Absolute Lookat Keyboard
		- move wrt global coordinate system
	- Relative Rolling Ball Mouse
		- spin around with mouse, as discussed in class
	- Relative Flying
	- Relative Mouselook
		- use both mouse and keyboard, move wrt camera
- template: colored ground plane

#### **Roll/Pitch/Yaw**

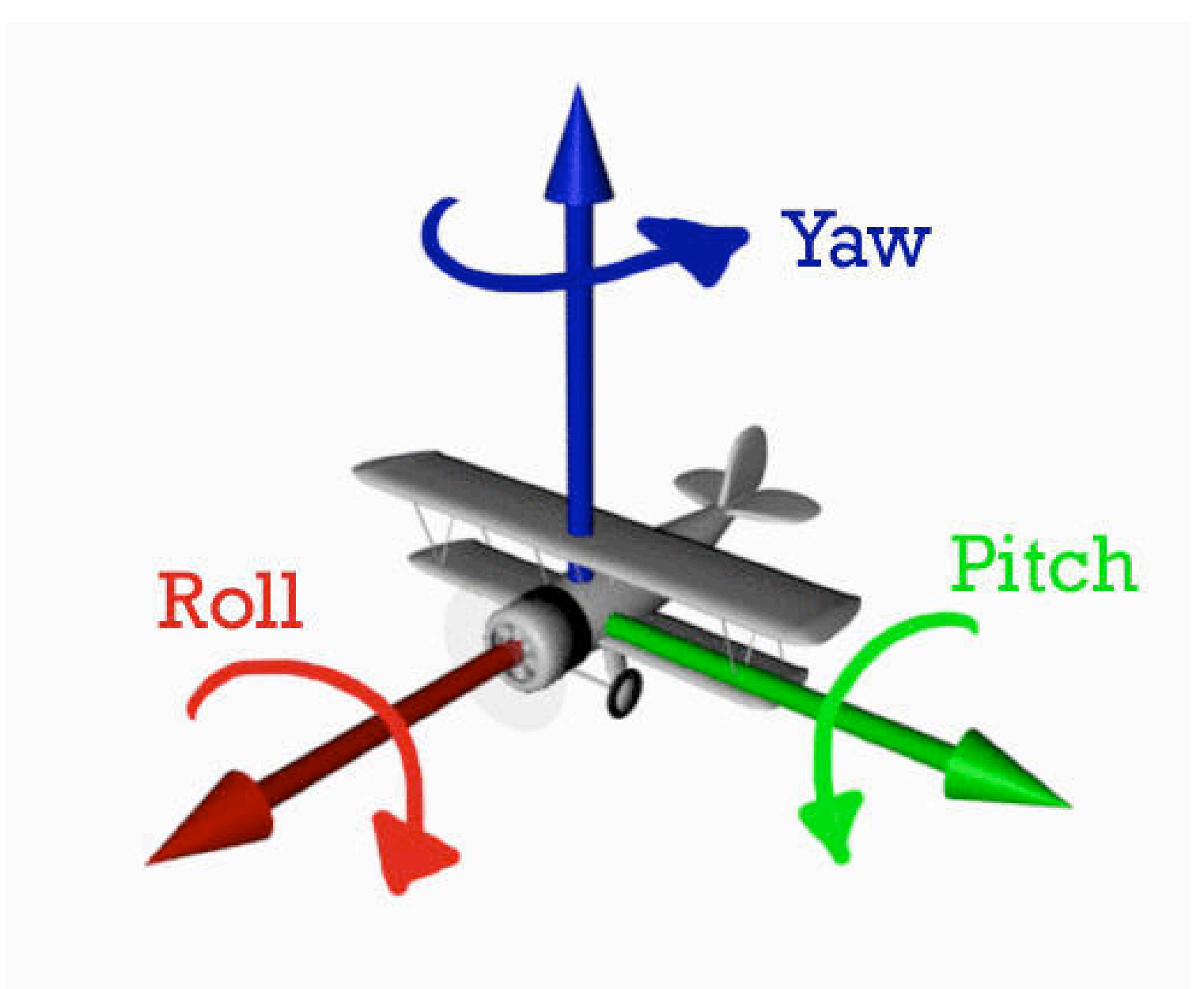

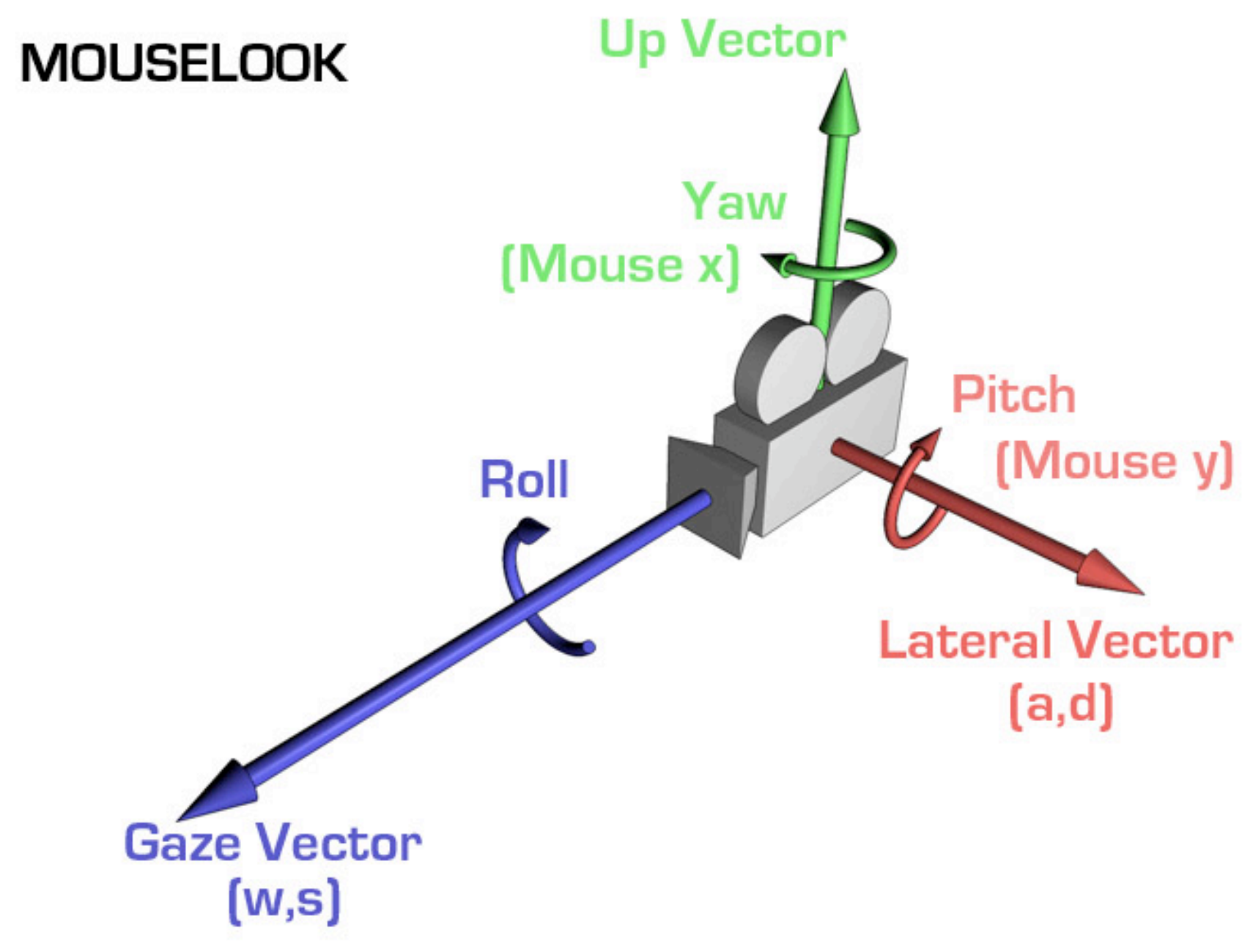

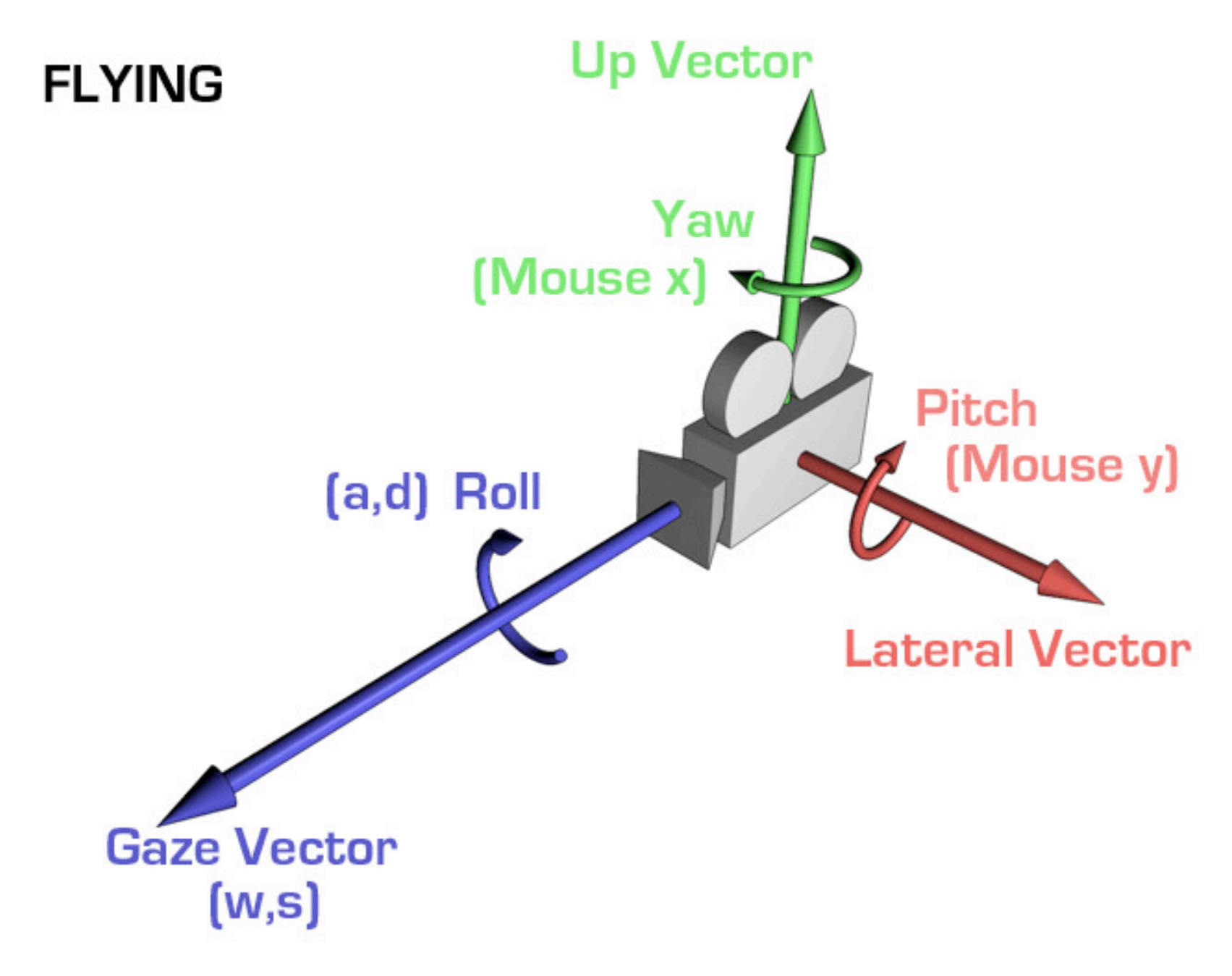

#### **Demo**

# **Hints: Viewing**

- don't forget to flip y coordinate from mouse
	- window system origin upper left
	- OpenGL origin lower left
- all viewing transformations belong in modelview matrix, not projection matrix

#### **Hint: Incremental Relative Motion**

- motion is wrt current camera coords
	- maintaining cumulative angles wrt world coords would be difficult
	- computation in coord system used to draw previous frame (what you see!) is simple
		- at time k, want  $p' = I_{k}I_{k-1}....I_{5}I_{4}I_{3}I_{2}I_{1}Cp$
		- thus you want to premultiply:  $p' = lCp$
		- but postmultiplying by new matrix gives p'=Clp
	- OpenGL modelview matrix has the info! sneaky trick:
		- dump out modelview matrix with **glGetDoublev()**
		- wipe the stack with **glIdentity()**
		- apply incremental update matrix
		- apply current camera coord matrix
	- be careful to leave the modelview matrix unchanged after your display call (using push/pop)

# **Caution: OpenGL Matrix Storage**

- OpenGL internal matrix storage is columnwise, not rowwise
	- a e i m
	- b f j n
	- c g k o
	- d h l p
	- opposite of standard C/C++/Java convention
	- possibly confusing if you look at the matrix from glGetDoublev()!

## **Reading for Wed/Today/Next Time**

- FCG Chap 9 Surface Shading
- RB Chap Lighting

#### **Review: Computing Barycentric Coordinates**

- 2D triangle area
	- half of parallelogram area
		- from cross product

$$
A = A_{P1} + A_{P2} + A_{P3}
$$

$$
\alpha=A_{\text{P1}}/A
$$

and 
$$
(\alpha, \beta, \gamma) =
$$
\n
$$
(0, 0, 1)
$$
\n
$$
P_1
$$
\n
$$
(1, 0, 0)
$$
\n
$$
P_2
$$
\n
$$
(0, 0, 1)
$$
\n
$$
P_3
$$
\n
$$
P_2
$$
\n
$$
(0, 1, 0)
$$
\n
$$
(0, 1, 0)
$$

 $\beta = A_{P2} / A$ 

 $\gamma = A_{P3} / A$ 

#### weighted combination of three points [demo]

## **Review: Light Sources**

- directional/parallel lights
	- point at infinity:  $(x,y,z,0)^T$
- point lights
	- finite position:  $(x,y,z,1)^T$
- spotlights
	- position, direction, angle
- ambient lights

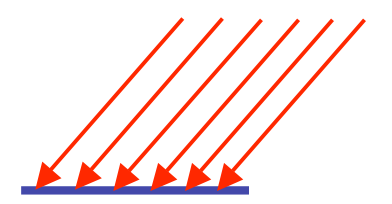

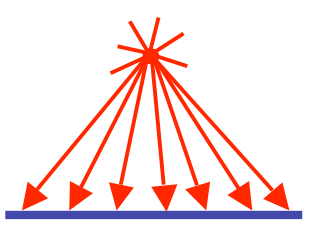

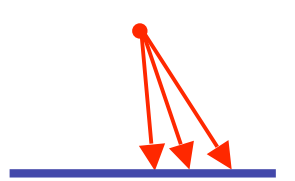

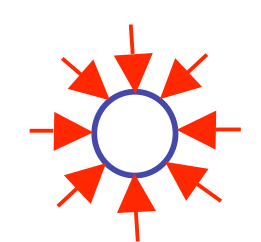

## **Lighting I**

# **Light Source Placement**

- geometry: positions and directions
	- standard: world coordinate system
		- effect: lights fixed wrt world geometry
		- demo: http://www.xmission.com/~nate/tutors.html
- alternative: camera coordinate system
	- effect: lights attached to camera (car headlights)
- points and directions undergo normal model/view transformation
- illumination calculations: camera coords

## **Types of Reflection**

• *specular* (a.k.a. *mirror* or *regular*) reflection causes light to propagate without scattering.

• *diffuse* reflection sends light in all directions with equal energy.

• *mixed* reflection is a weighted combination of specular and diffuse.

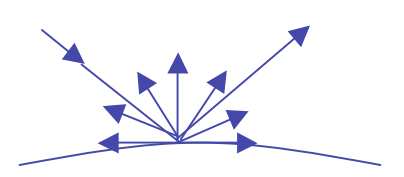

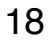

# **Types of Reflection**

- *retro-reflection* occurs when incident energy reflects in directions close to the incident direction, for a wide range of incident directions.
- *gloss* is the property of a material surface that involves mixed reflection and is responsible for the mirror like appearance of rough surfaces.

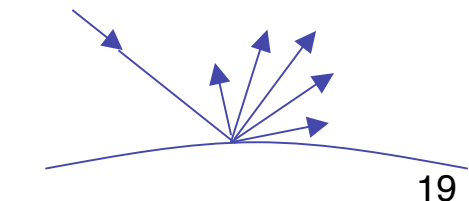

#### **Reflectance Distribution Model**

- most surfaces exhibit complex reflectances
	- vary with incident and reflected directions.
	- model with combination

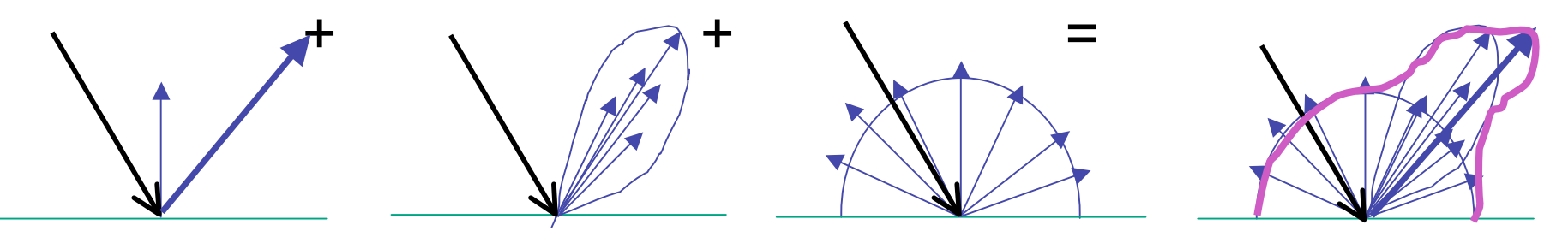

 specular + glossy + diffuse = reflectance distribution

#### **Surface Roughness**

- at a microscopic scale, all real surfaces are rough
- cast shadows on themselves
- "mask" reflected light:

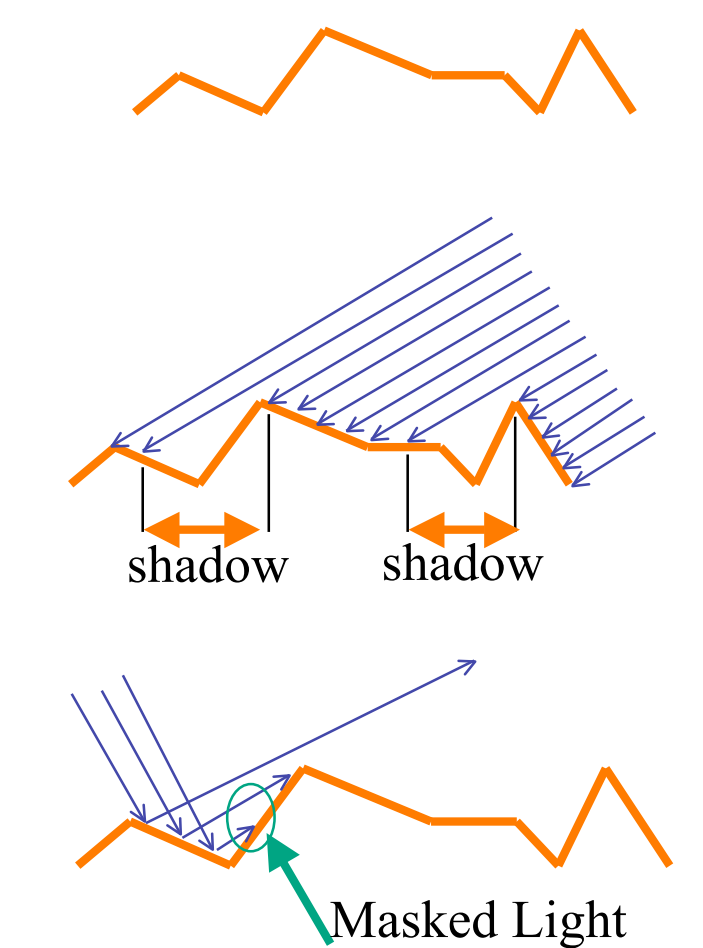

#### **Surface Roughness**

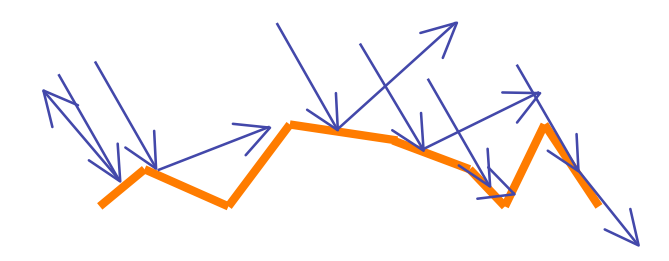

- notice another effect of roughness:
	- each "microfacet" is treated as a perfect mirror.
	- incident light reflected in different directions by different facets.
	- end result is mixed reflectance.
		- smoother surfaces are more specular or glossy.
		- random distribution of facet normals results in diffuse reflectance.

# **Physics of Diffuse Reflection**

- ideal diffuse reflection
	- very rough surface at the microscopic level
		- real-world example: chalk
	- microscopic variations mean incoming ray of light equally likely to be reflected in any direction over the hemisphere
	- what does the reflected intensity depend on?

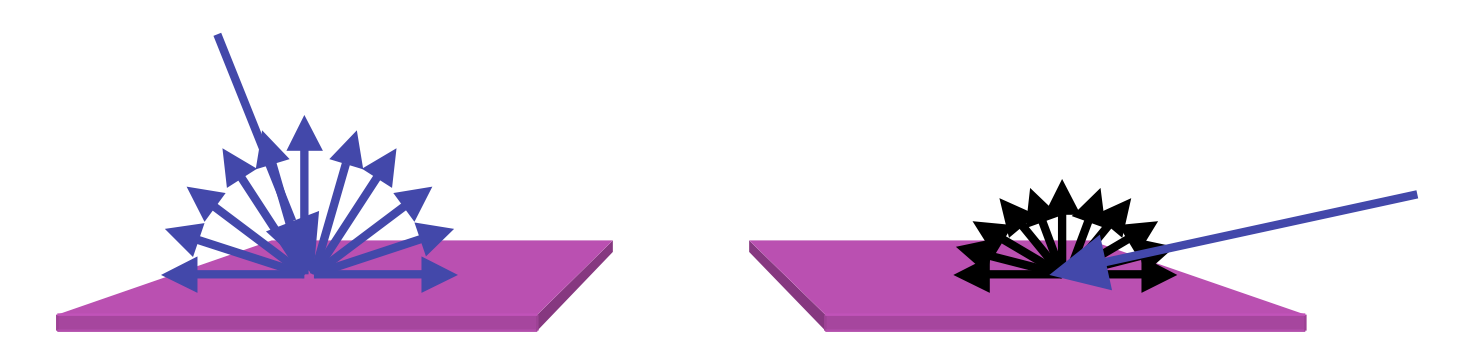

#### **Lambert's Cosine Law**

• ideal diffuse surface reflection

the energy reflected by a small portion of a surface from a light source in a given direction is proportional to the cosine of the angle between that direction and the surface normal

- reflected intensity
	- independent of viewing direction
	- depends on surface orientation wrt light
- often called Lambertian surfaces

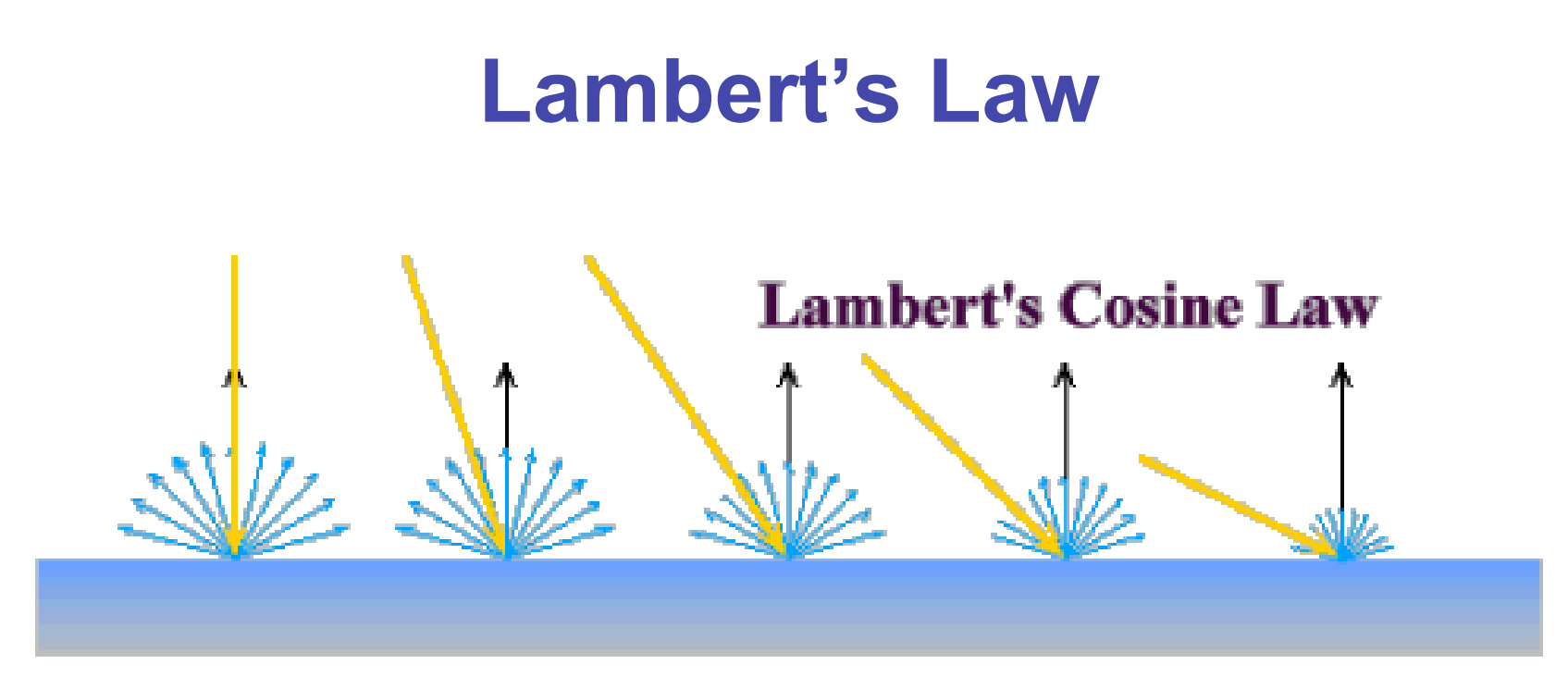

intuitively: cross-sectional area of the "beam" intersecting an element of surface area is smaller for greater angles with the normal.

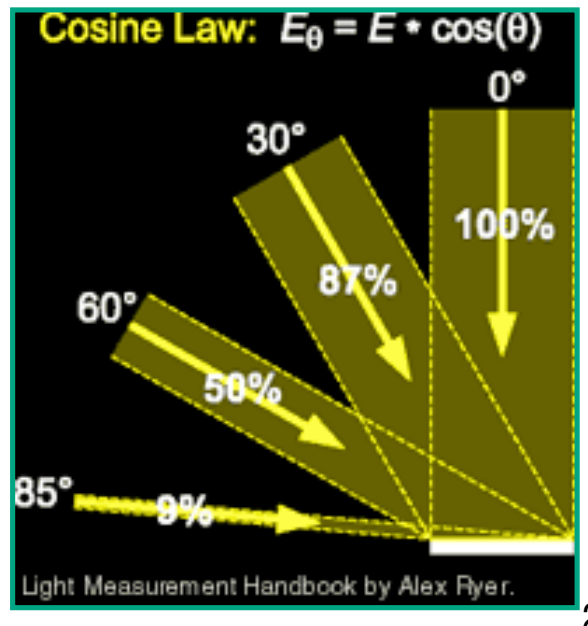

# **Computing Diffuse Reflection**

- depends on angle of incidence: angle between surface normal and incoming light
	- I<sub>diffuse</sub> =  $k_d$  I<sub>light</sub> cos  $\theta$
- in practice use vector arithmetic
	- I<sub>diffuse</sub> =  $k_d$  I<sub>light</sub> (**n l**)

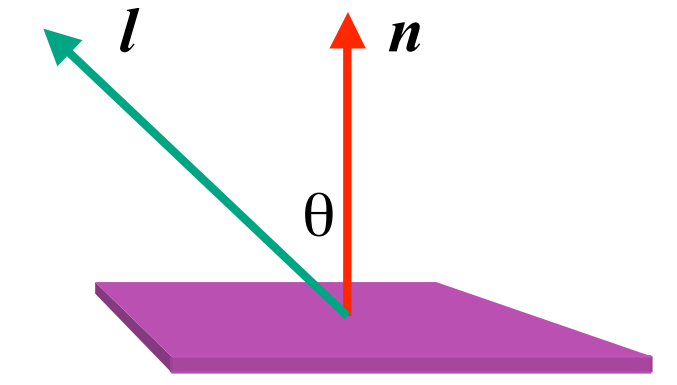

- **always normalize vectors used in lighting!!!**
	- **n, l** should be unit vectors
- scalar (B/W intensity) or 3-tuple or 4-tuple (color)
	- $k_d$ : diffuse coefficient, surface color
	- $I<sub>light</sub>:$  incoming light intensity
	- $I_{\text{diffuse}}$ : outgoing light intensity (for diffuse reflection)

# **Diffuse Lighting Examples**

• Lambertian sphere from several lighting angles:

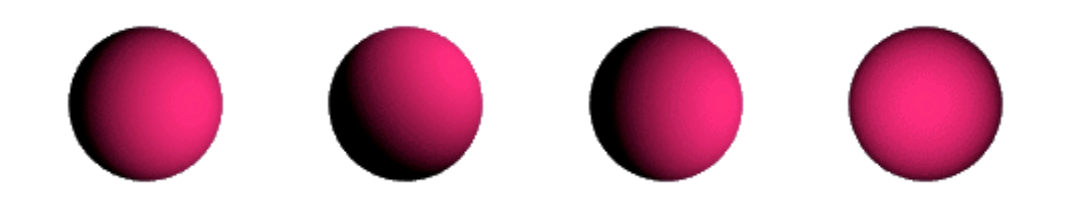

- need only consider angles from 0° to 90°
	- [demo] Brown exploratory on reflection
	- http://www.cs.brown.edu/exploratories/freeSoftware/repository/edu/brown/cs/ exploratories/applets/reflection2D/reflection\_2d\_java\_browser.html

## **Specular Reflection**

- shiny surfaces exhibit specular reflection
	- polished metal
	- glossy car finish

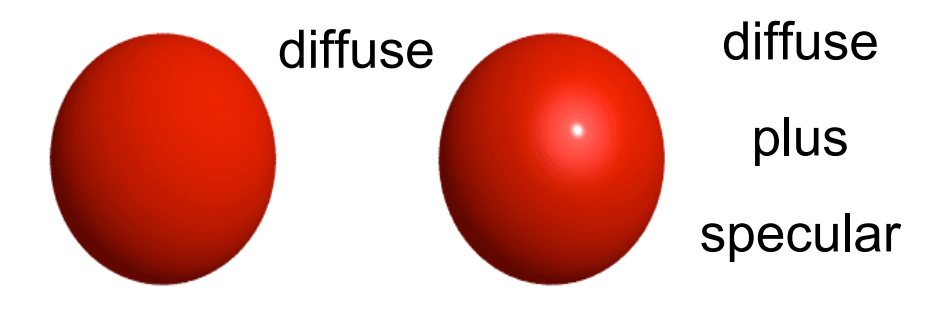

- specular highlight
	- bright spot from light shining on a specular surface
- view dependent
	- highlight position is function of the viewer's position

## **Specular Highlights**

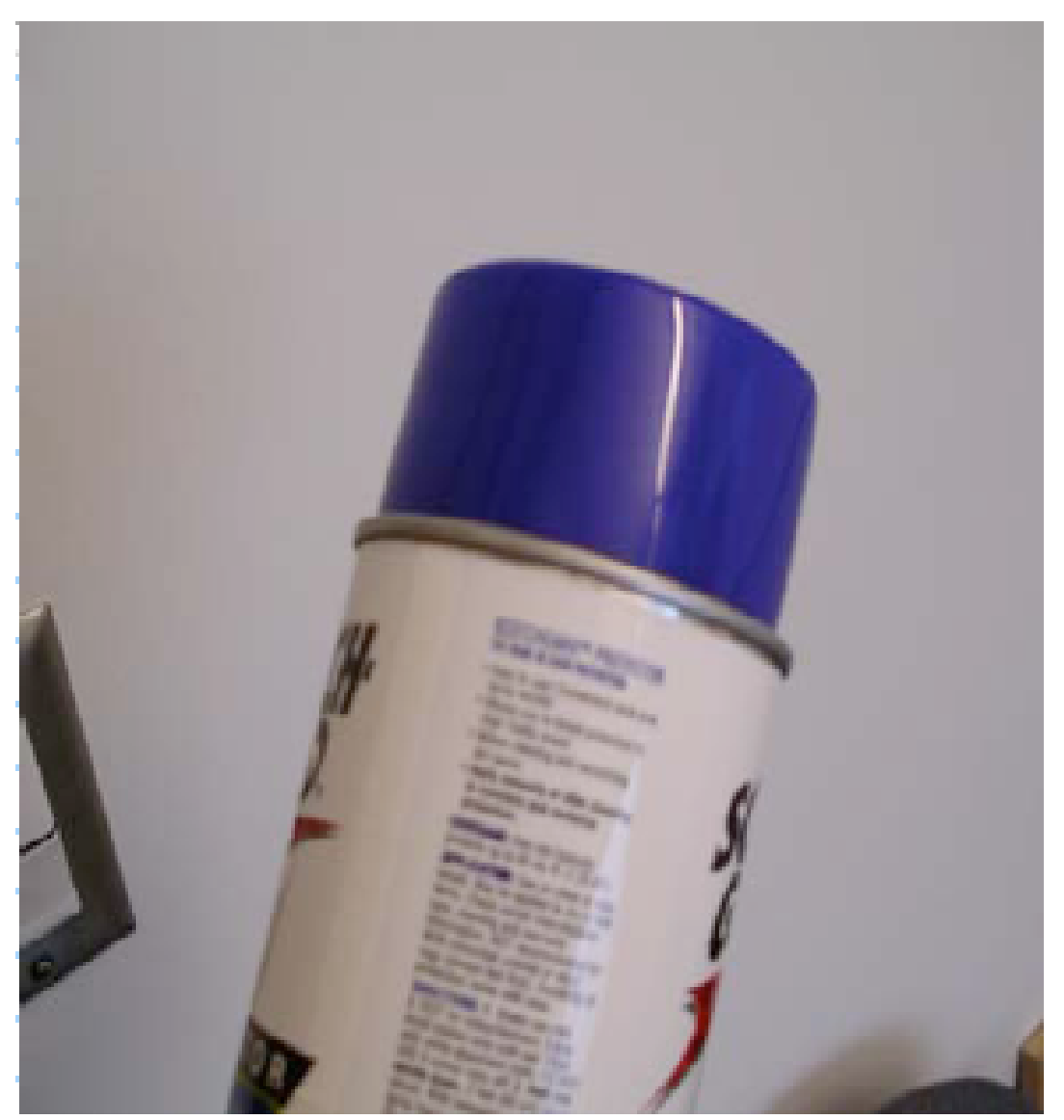

Michiel van de Panne

#### **Physics of Specular Reflection**

- at the microscopic level a specular reflecting surface is very smooth
- thus rays of light are likely to bounce off the microgeometry in a mirror-like fashion
- the smoother the surface, the closer it becomes to a perfect mirror

## **Optics of Reflection**

- reflection follows *Snell's Law:*
- incoming ray and reflected ray lie in a plane with the surface normal
- angle the reflected ray forms with surface normal equals angle formed by incoming ray and surface normal

$$
\overline{l} \underbrace{\overline{n}}_{\theta_1 \theta_r} \underbrace{\overline{r}}_{\theta_1 \theta_r} \theta_{(l)ight} = \theta_{(r)eflection}
$$

#### **Non-Ideal Specular Reflectance**

- Snell's law applies to perfect mirror-like surfaces, but aside from mirrors (and chrome) few surfaces exhibit perfect specularity
- how can we capture the "softer" reflections of surface that are glossy, not mirror-like?
- one option: model the microgeometry of the surface and explicitly bounce rays off of it
- $or...$

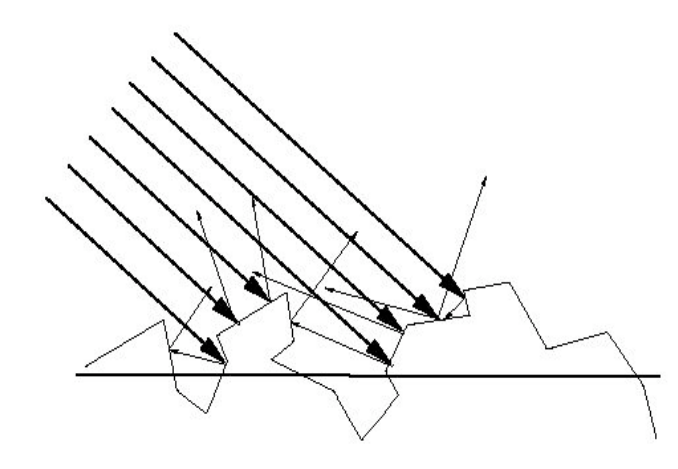

# **Empirical Approximation**

- we expect most reflected light to travel in direction predicted by Snell's Law
- but because of microscopic surface variations, some light may be reflected in a direction slightly off the ideal reflected ray
- as angle from ideal reflected ray increases, we expect less light to be reflected

#### **Empirical Approximation**

• angular falloff

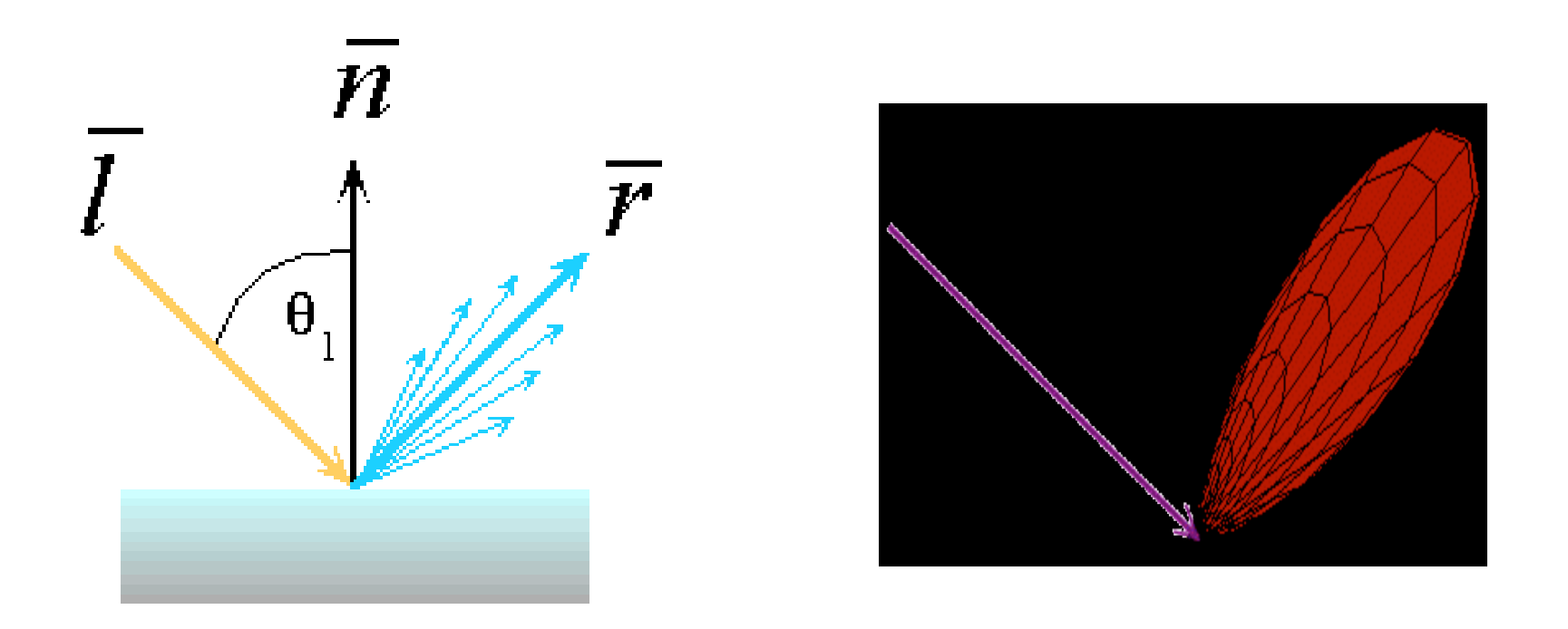

• how might we model this falloff?

# **Phong Lighting**

• most common lighting model in computer graphics

• (Phong Bui-Tuong, 1975)  

$$
\mathbf{I}_{\text{specular}} = \mathbf{k}_{s} \mathbf{I}_{\text{light}} (\cos \phi)^{n_{\text{shiny}}}
$$

- $\cdot$  n<sub>shiny</sub>: purely empirical constant, varies rate of falloff
- $k_{s}$ : specular coefficient, highlight color
- no physical basis, works ok in practice

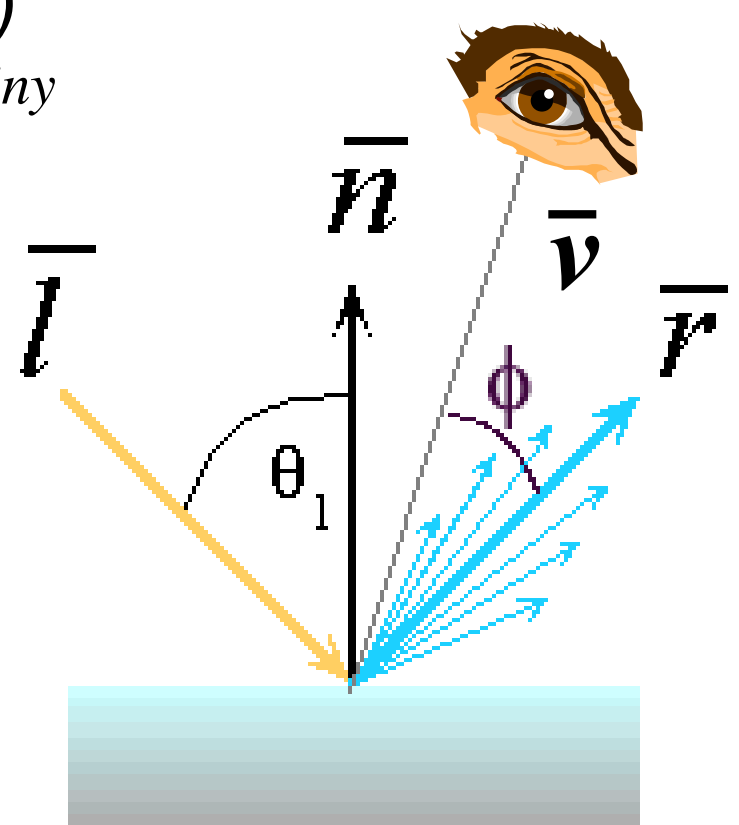

# **Phong Lighting: The**  $n_{\text{shiny}}$  **Term**

• Phong reflectance term drops off with divergence of viewing angle from ideal reflected ray

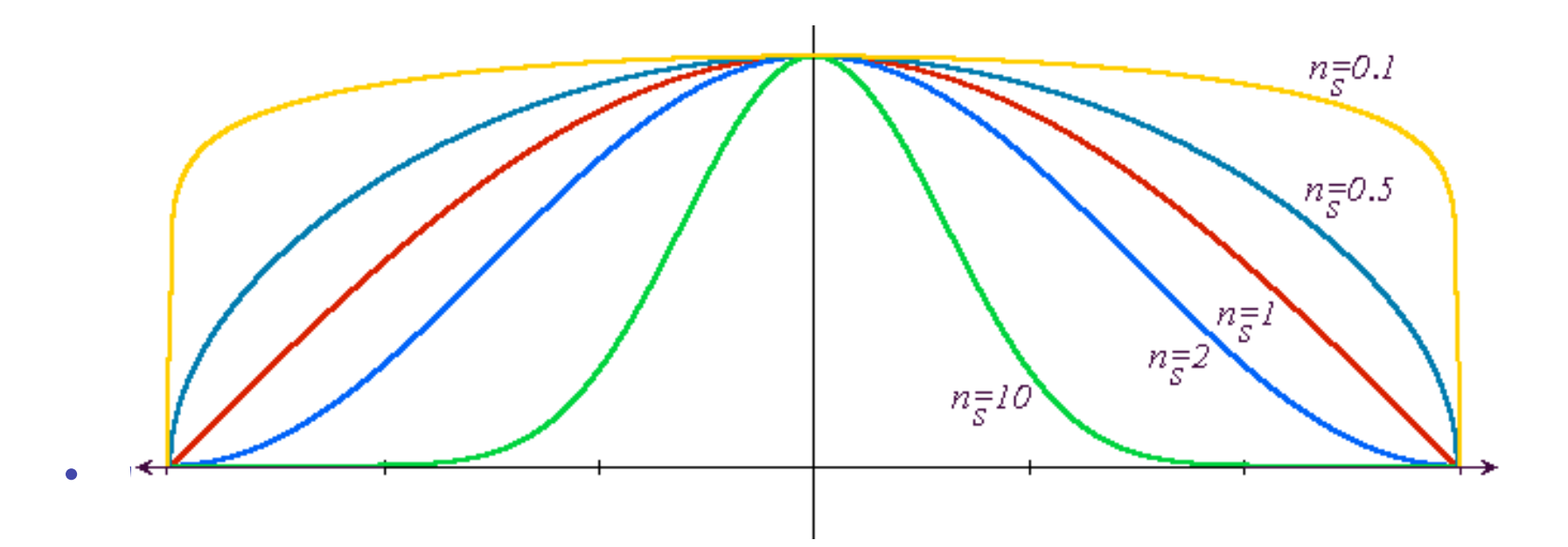

Viewing angle – reflected angle

#### **Phong Examples**

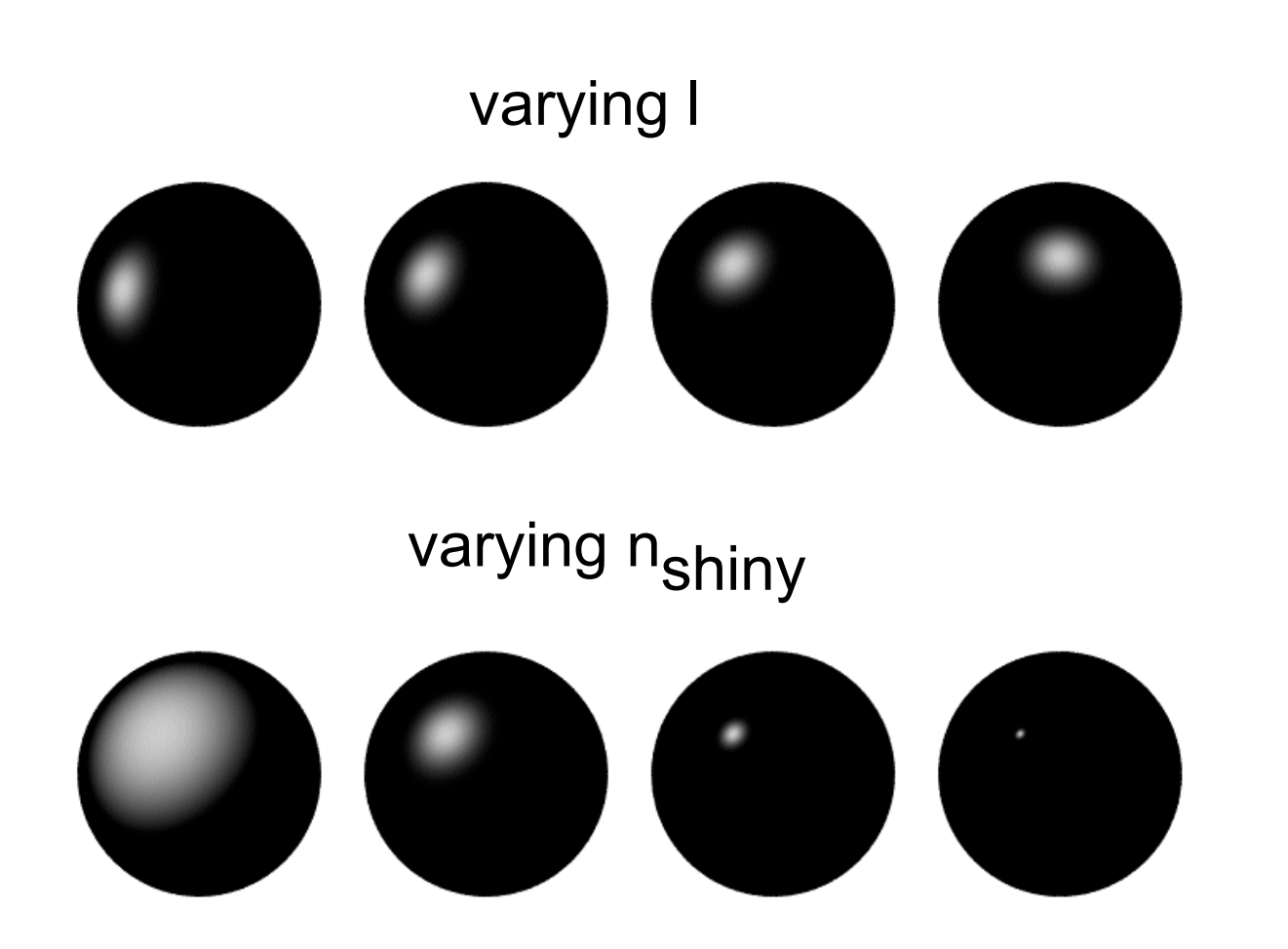

# **Calculating Phong Lighting**

• compute **cosine** term of Phong lighting with vectors

$$
\mathbf{I}_{\text{specular}} = \mathbf{k}_{\text{s}} \mathbf{I}_{\text{light}} (\mathbf{v} \cdot \mathbf{r})^{n_{\text{shiny}}}
$$

- v: unit vector towards viewer/eye
- r: ideal reflectance direction (unit vector)
- $k_{s}$ : specular component
	- highlight color
- $I<sub>light</sub>:$  incoming light intensity
- how to efficiently calculate **r** ?

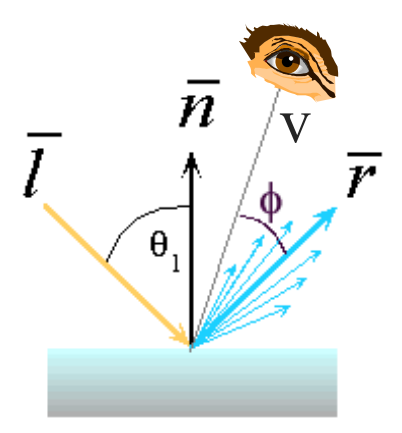

#### $P = N \cos \theta =$  projection of **L** onto N

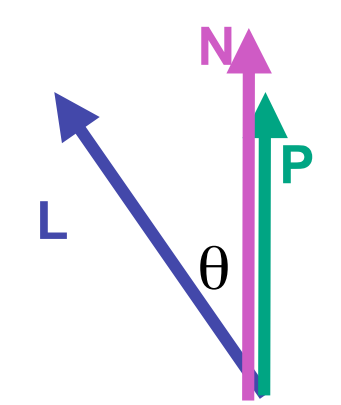

# $P = N \cos \theta =$  projection of L onto N  $P = N ( N \cdot L )$

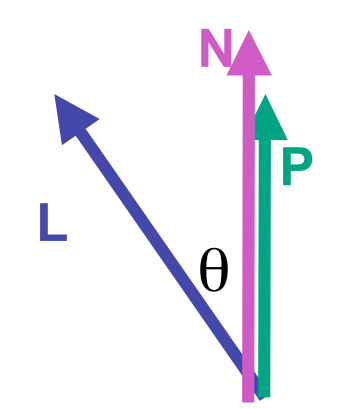

- 
- 
- **P = N ( N · L )**
- $P = N \cos \theta |L| |N|$  projection of L onto N  $P = N \cos \theta$  **L, N** are unit length

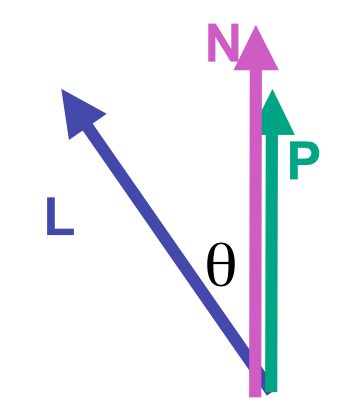

- $P = N \cos \theta |L| |N|$  projection of L onto N
- $P = N \cos \theta$  **L, N** are unit length
- **P = N ( N · L )**
- **2 P = R + L 2 P – L = R**
- **2** (**N** (**N**  $\cdot$  **L** )) **L** = **R**

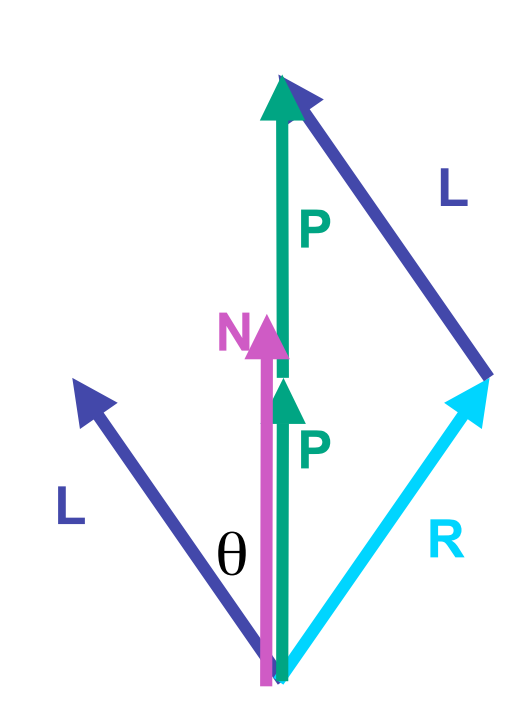

## **Phong Lighting Model**

• combine ambient, diffuse, specular components

$$
\mathbf{I}_{total} = \mathbf{k}_{s} \mathbf{I}_{ambient} + \sum_{i=1}^{# lights} \mathbf{I}_{i} (\mathbf{k}_{d} (\mathbf{n} \cdot \mathbf{l}_{i}) + \mathbf{k}_{s} (\mathbf{v} \cdot \mathbf{r}_{i})^{n_{ship}})
$$

- commonly called *Phong lighting*
	- once per light
	- once per color component
- reminder: normalize your vectors when calculating!

# **Phong Lighting: Intensity Plots**

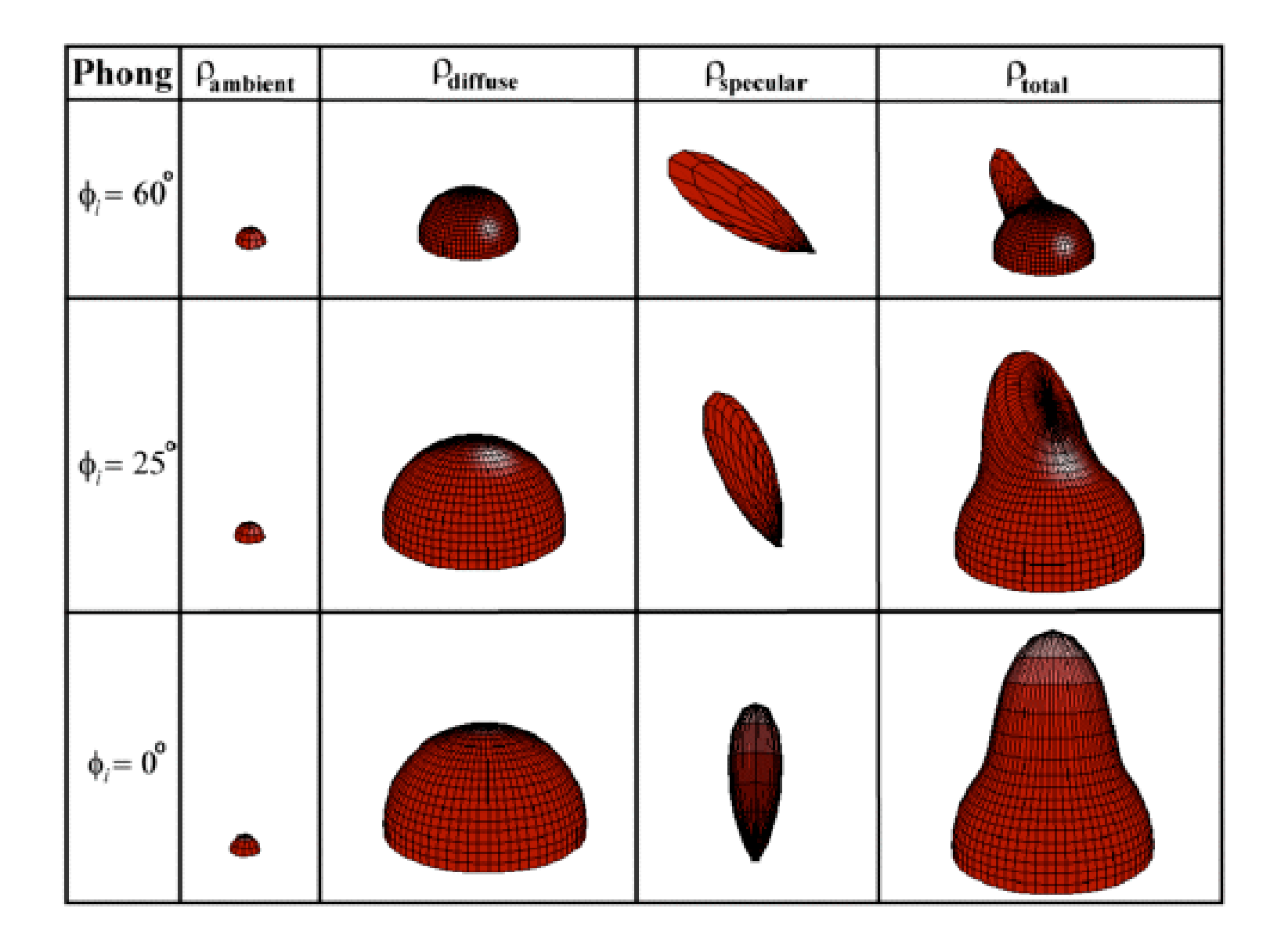

## **Blinn-Phong Model**

• variation with better physical interpretation

\n- Jim Blinn, 1977
\n- $$
I_{out}(\mathbf{x}) = \mathbf{k}_s (\mathbf{h} \cdot \mathbf{n})^{n_{shiny}} \cdot I_{in}(\mathbf{x});
$$
 with 
$$
\mathbf{h} = (\mathbf{l} + \mathbf{v})/2
$$
\n

- *h*: halfway vector
	- h must also be explicitly normalized: h / |h|
	- highlight occurs when h near n

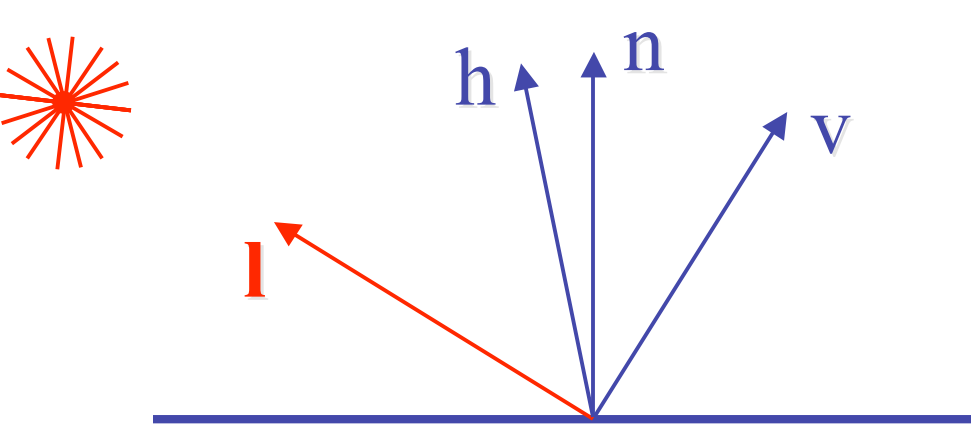

# **Light Source Falloff**

- quadratic falloff
	- brightness of objects depends on power per unit area that hits the object
- the power per unit area for a point or spot light decreases quadratically with distance

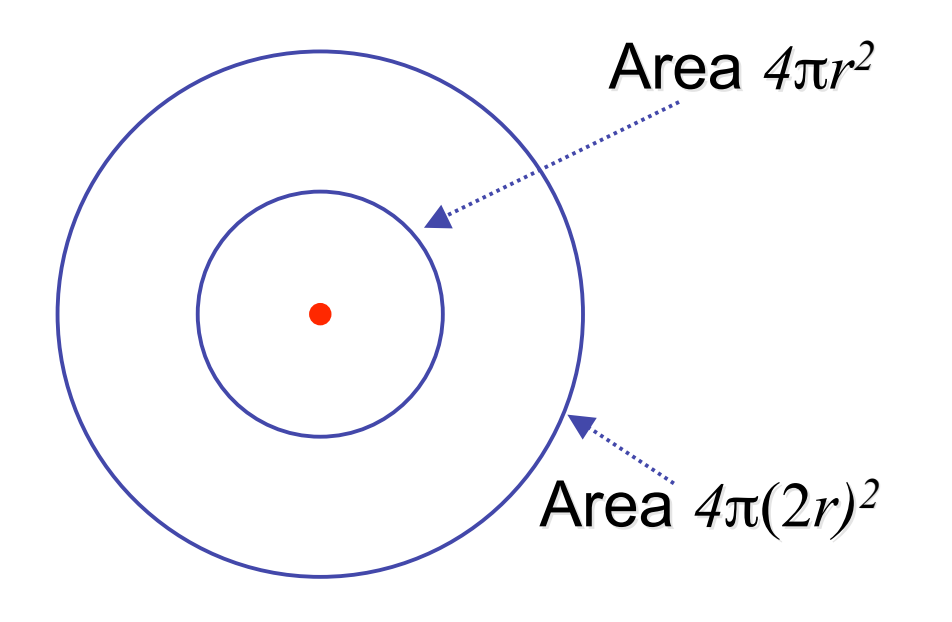

# **Light Source Falloff**

- non-quadratic falloff
	- many systems allow for other falloffs
- allows for faking effect of area light sources
- OpenGL / graphics hardware
	- $\bullet$  I<sub>o</sub>: intensity of light source
	- *x*: object point
	- r: distance of light from *x*

$$
I_{in}(\mathbf{x}) = \frac{1}{ar^2 + br + c} \cdot I_0
$$

# **Lighting Review**

- lighting models
	- ambient
		- normals don't matter
	- Lambert/diffuse
		- angle between surface normal and light
- Phong/specular
	- surface normal, light, and viewpoint

# **Lighting in OpenGL**

- light source: amount of RGB light emitted
	- value represents percentage of full intensity e.g., (1.0,0.5,0.5)
	- every light source emits ambient, diffuse, and specular light
- materials: amount of RGB light reflected
	- value represents percentage reflected e.g., (0.0,1.0,0.5)
- interaction: multiply components
	- red light  $(1,0,0)$  x green surface  $(0,1,0)$  = black  $(0,0,0)$

# **Lighting in OpenGL**

glLightfv(GL\_LIGHT0, GL\_AMBIENT, amb\_light\_rgba ); glLightfv(GL\_LIGHT0, GL\_DIFFUSE, dif\_light\_rgba ); glLightfv(GL\_LIGHT0, GL\_SPECULAR, spec\_light\_rgba ); glLightfv(GL\_LIGHT0, GL\_POSITION, position); glEnable(GL\_LIGHT0);

glMaterialfv( GL\_FRONT, GL\_AMBIENT, ambient\_rgba ); glMaterialfv( GL\_FRONT, GL\_DIFFUSE, diffuse\_rgba ); glMaterialfv( GL\_FRONT, GL\_SPECULAR, specular\_rgba ); glMaterialfv( GL\_FRONT, GL\_SHININESS, n );

- warning: glMaterial is expensive and tricky
	- use cheap and simple glColor when possible
	- see OpenGL Pitfall #14 from Kilgard's list

http://www.opengl.org/resources/features/KilgardTechniques/oglpitfall/